# **Schnittstellenspezifikation** outbox Carrier Services 2.0

# **WBCI**

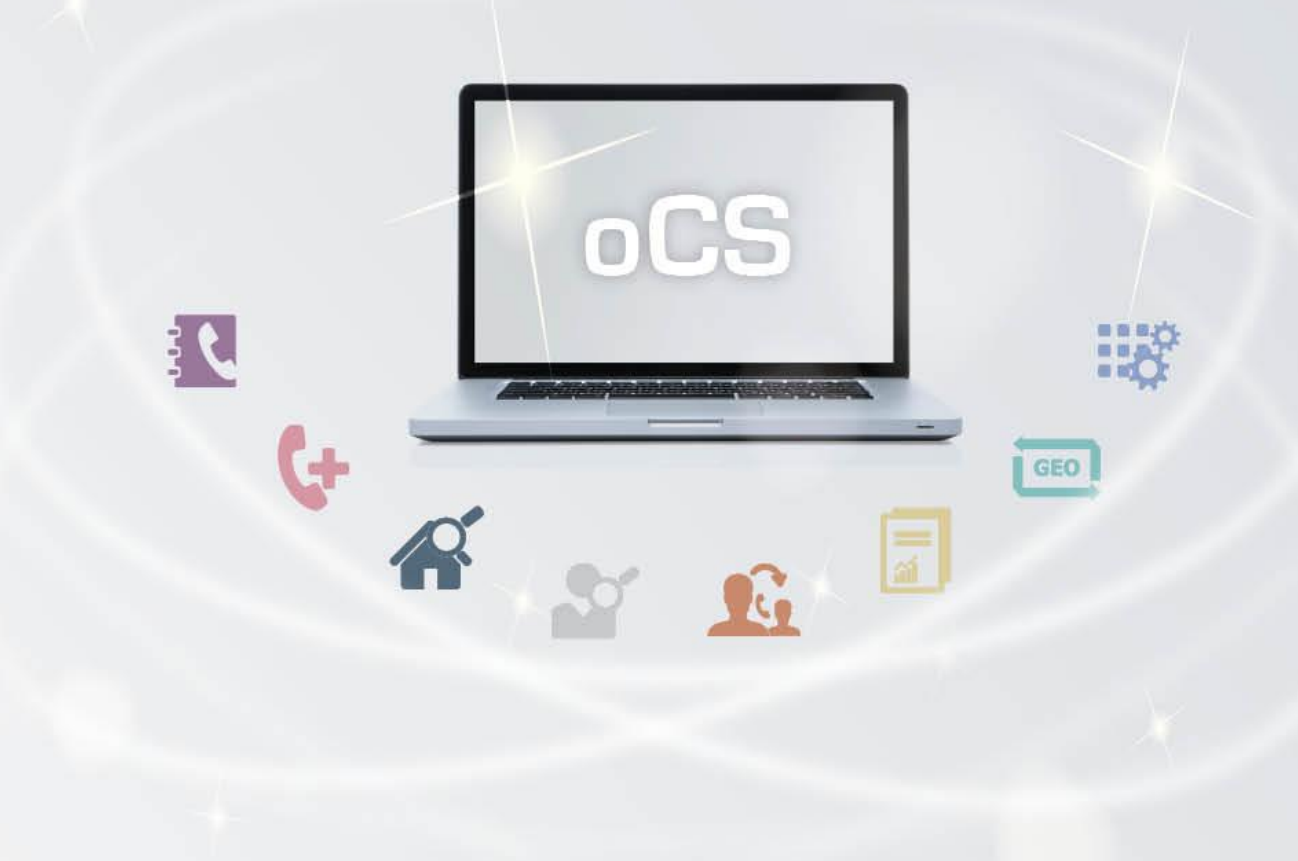

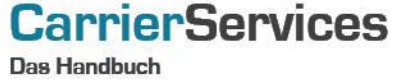

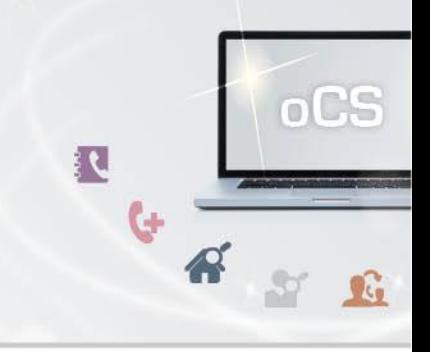

## Inhaltsverzeichnis:

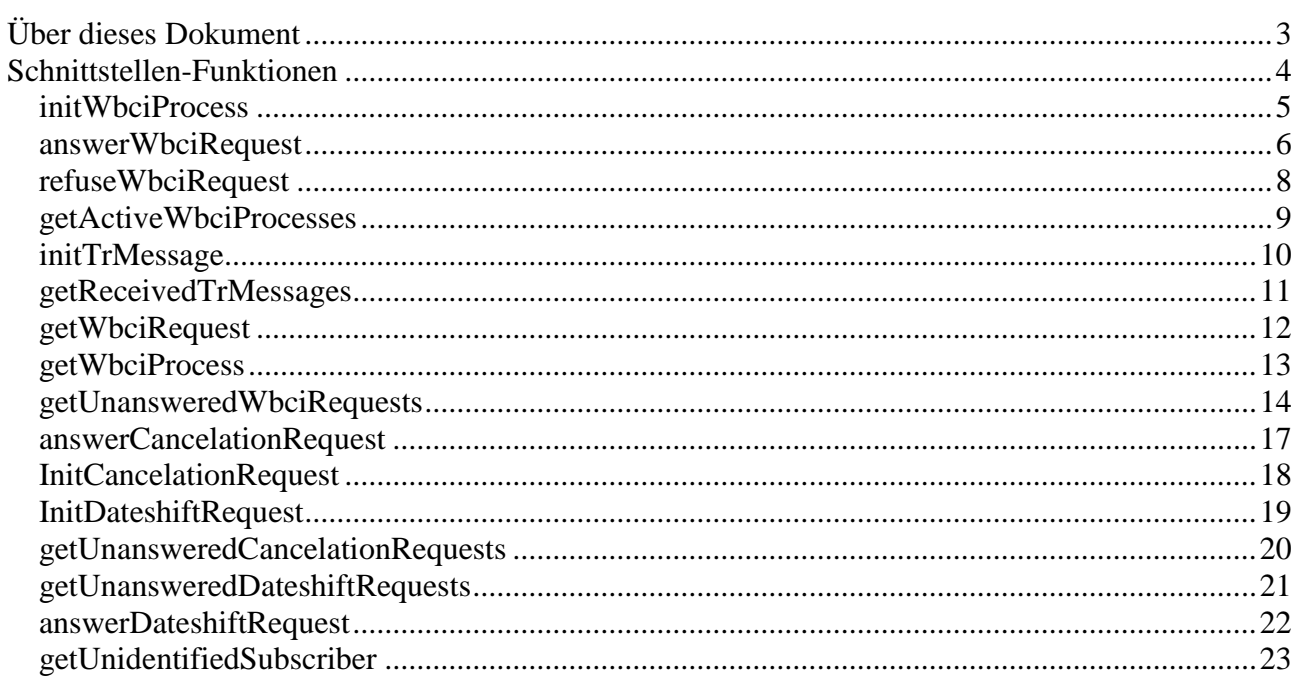

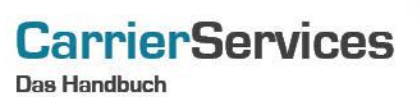

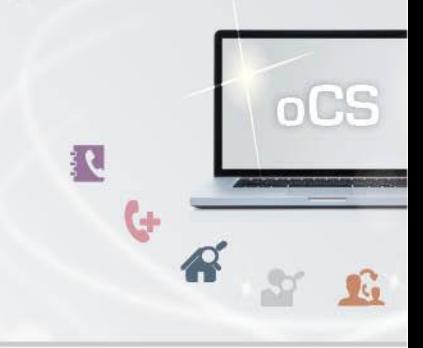

## <span id="page-2-0"></span>Über dieses Dokument

Dieses Dokument spezifiziert ausschließlich die WBCI-Funktionalitäten im oCS-System.

Komplexe Datentypen und andere Allgemeine Informationen finden Sie in der Allgemeinen Dokumentation zu dieser oCS-Version unter https://ocs-doc.outbox.de

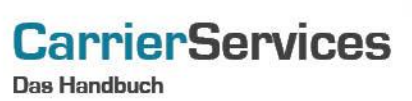

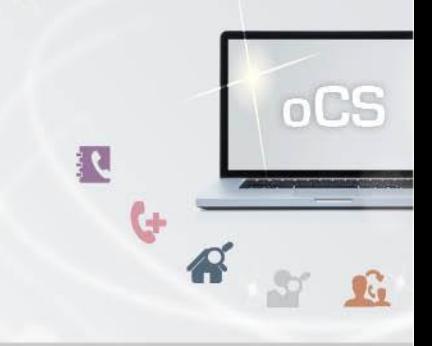

### <span id="page-3-0"></span>Schnittstellen-Funktionen

Hier werden die eigentlichen SOAP-Funktionen /-Befehle für den Bereich WBCI beschrieben

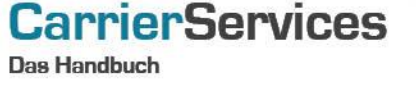

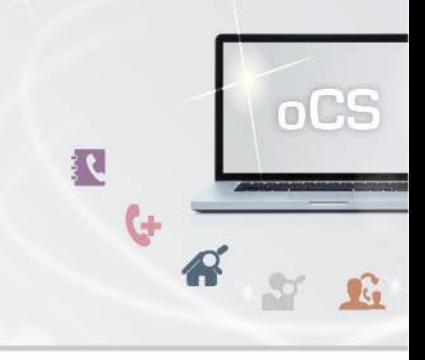

#### <span id="page-4-0"></span>initWbciProcess

Mit diesem Befehl können Sie einen neuen WBCI-Prozess initialisieren bzw. anstoßen. Bei einem neuen WBCI-Prozess handelt es sich immer um einen Rufnummern-Import.

## Anfrage

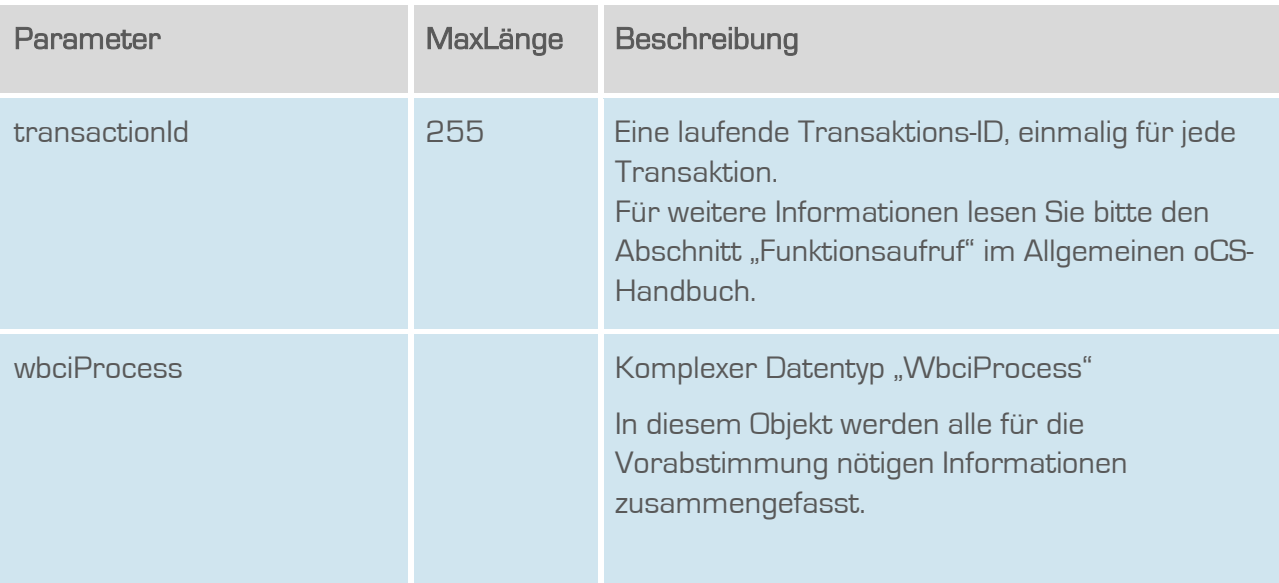

## Rückgabe

## InitWbciProcessSuccess

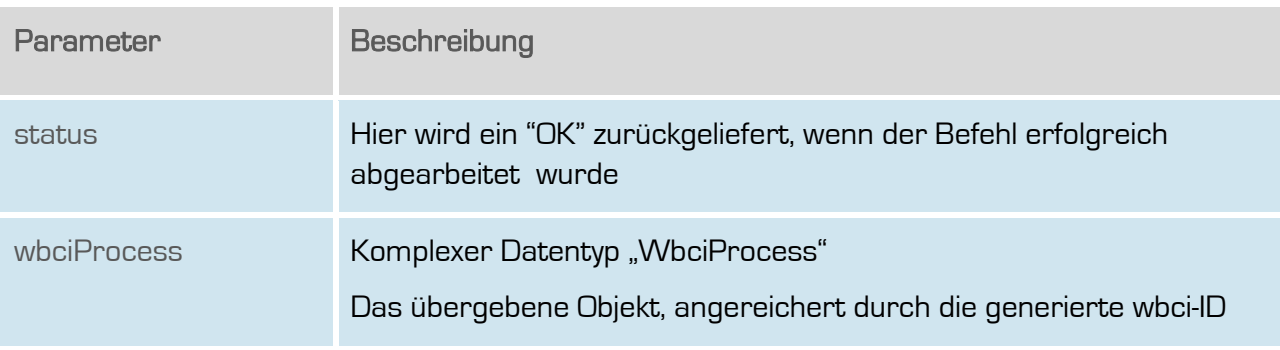

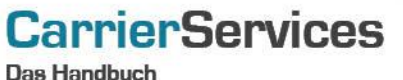

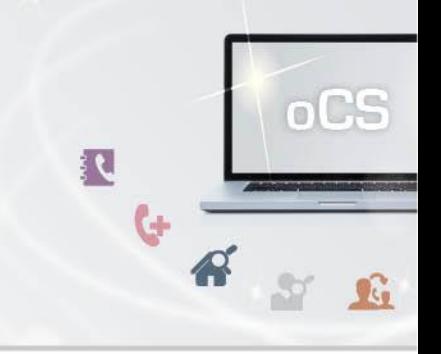

## <span id="page-5-0"></span>answerWbciRequest

Hiermit wird ein WBCI-Request, der vorliegt, entsprechend beantwortet.

### Anfrage

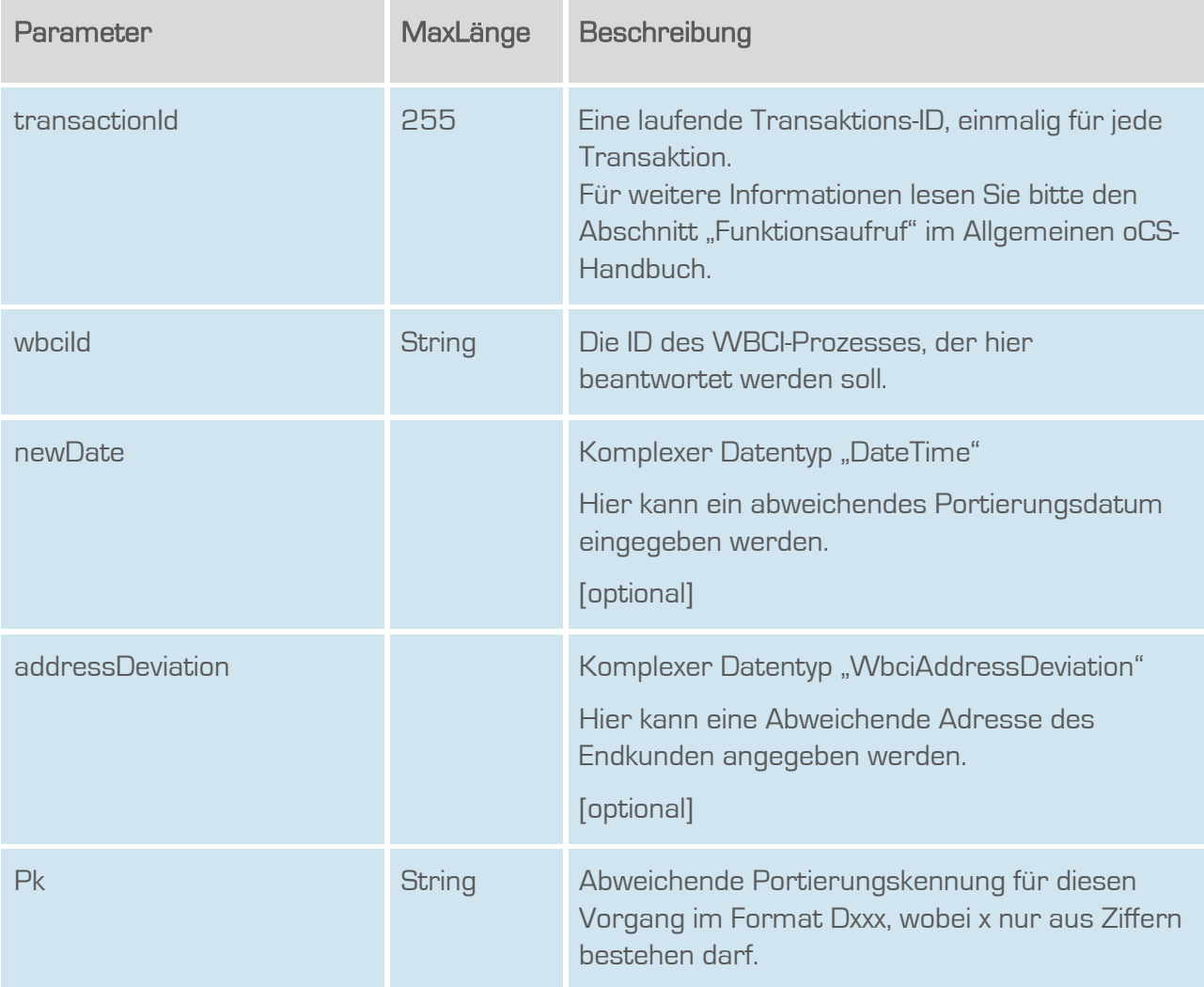

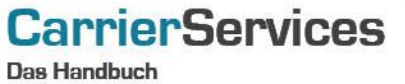

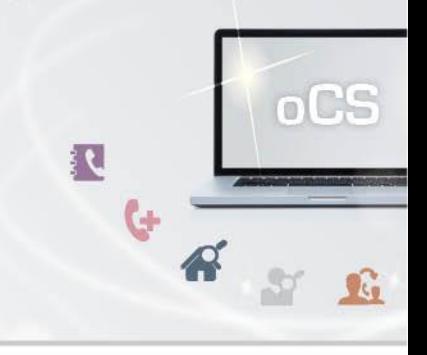

## Rückgabe

## InitWbciProcessSuccess

<span id="page-6-0"></span>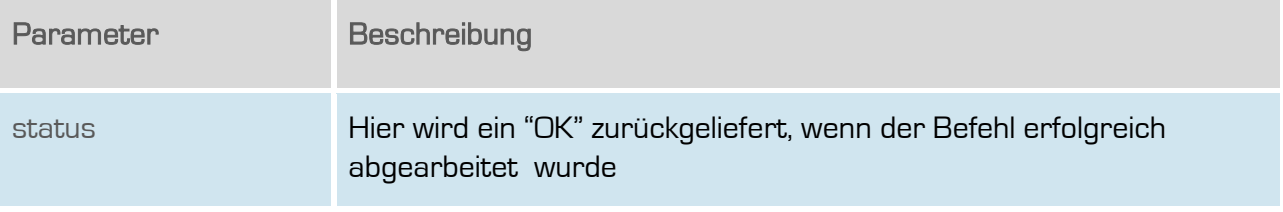

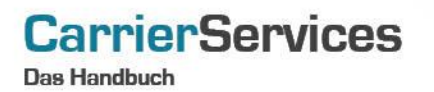

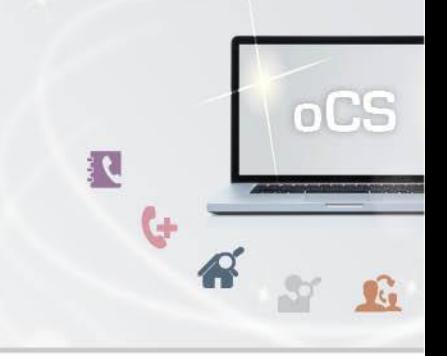

#### **refuseWbciRequest**

Hiermit wird ein WbCI-Request abgewiesen/abgelehnt.

#### Anfrage

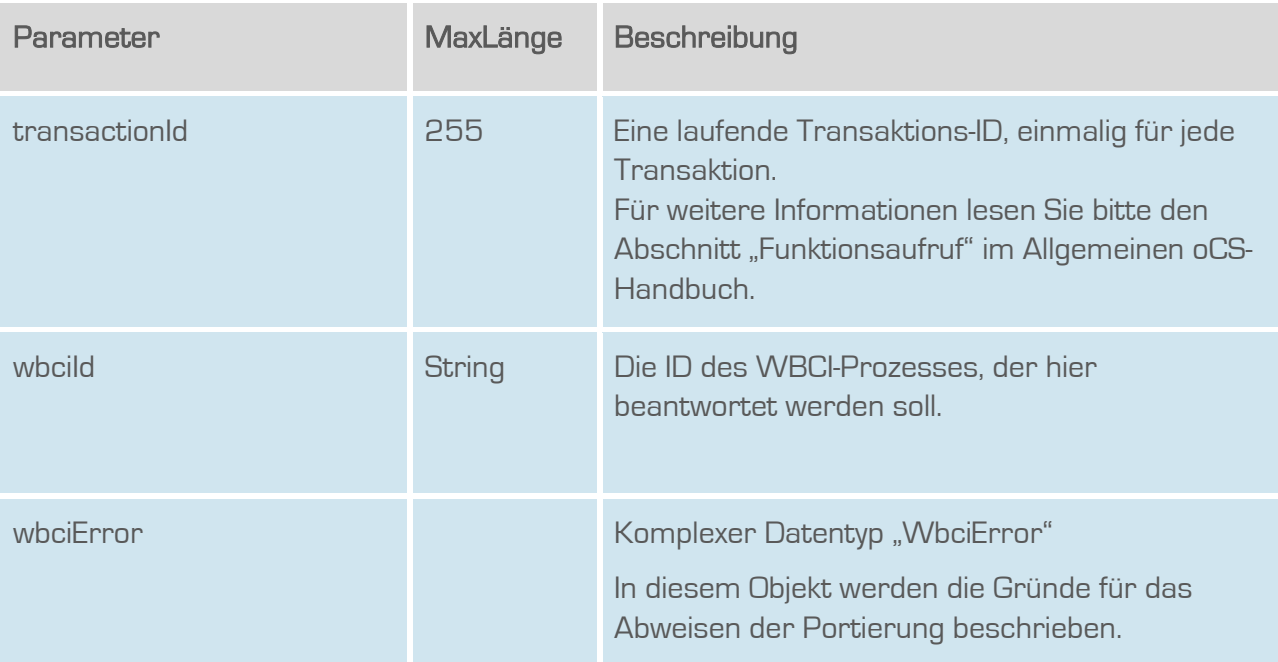

### Rückgabe

### refuseWbciRequestSuccess

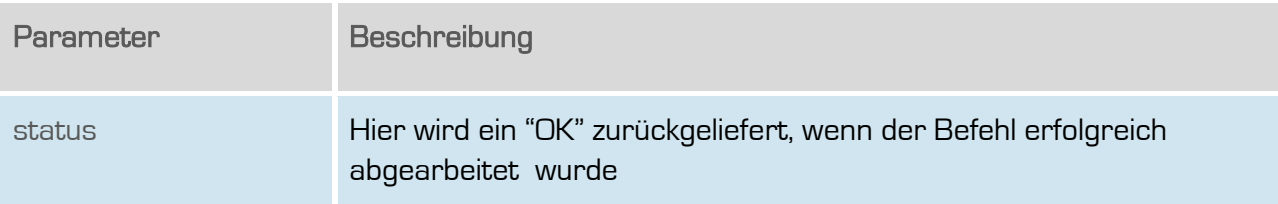

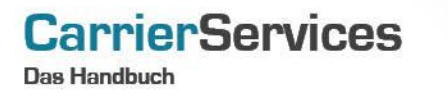

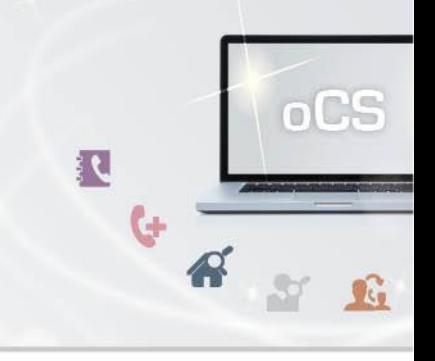

#### <span id="page-8-0"></span>getActiveWbciProcesses

Mit diesem Befehl erhalten Sie alle derzeit aktiven WBCI-Prozesse mitsamt der WBCI-ID zurückgeliefert.

### Anfrage

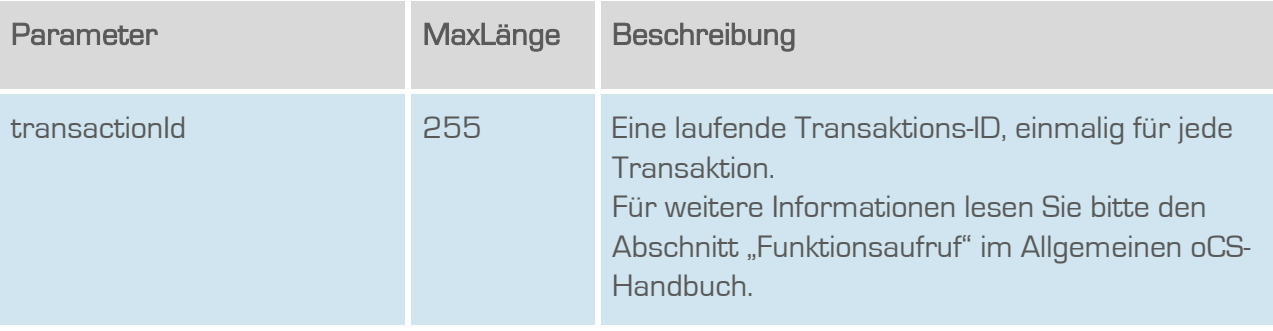

### **Rückgabe**

### getActiveWbciProcessesSuccess

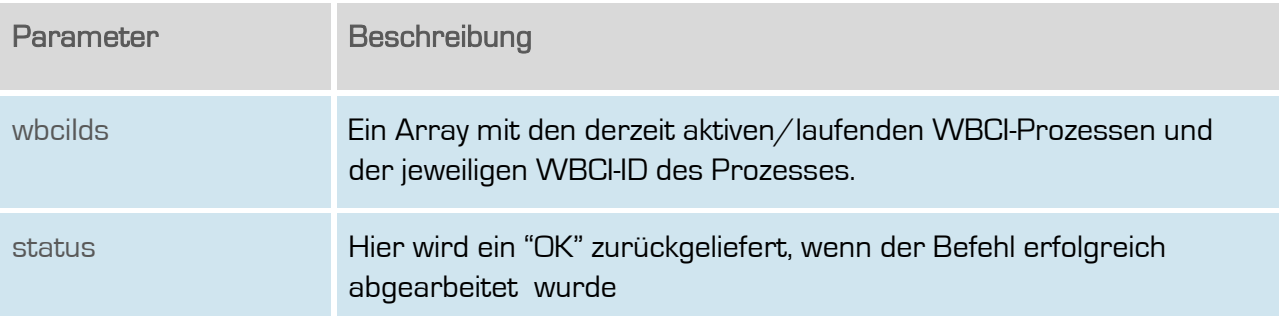

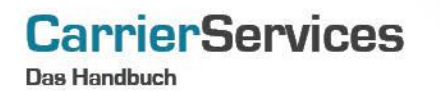

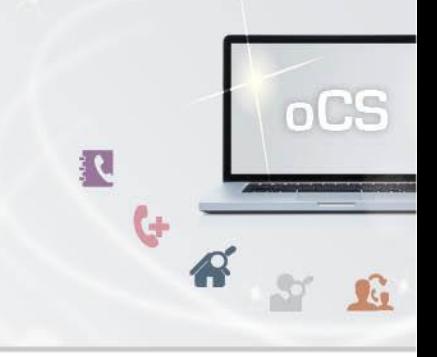

#### <span id="page-9-0"></span>initTrMessage

Sendet eine Mitteilung zur Übernahme einer technischen Ressource

#### Anfrage

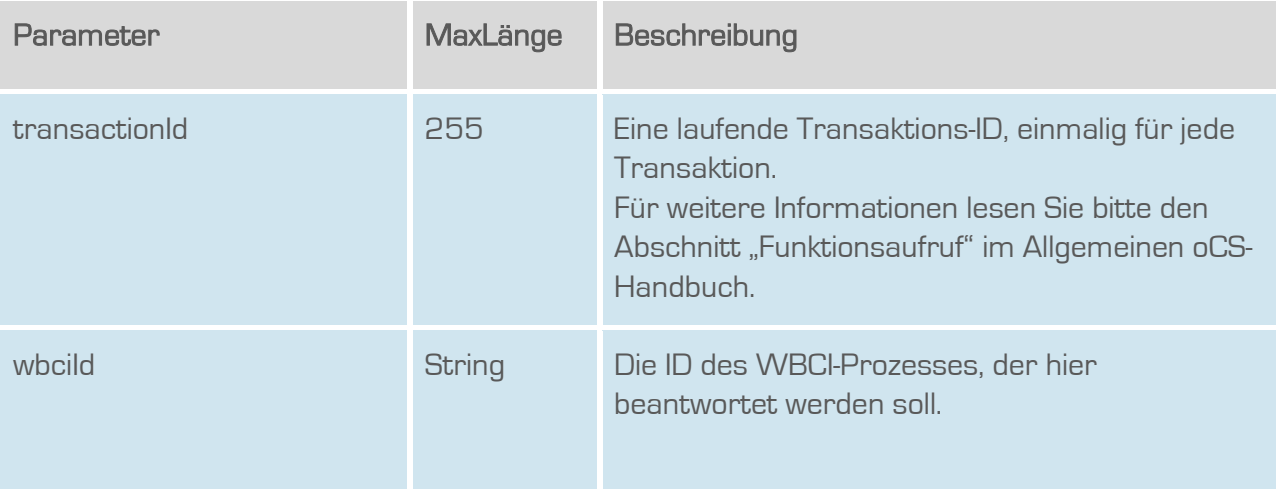

### **Rückgabe**

## initTrMessageSuccess

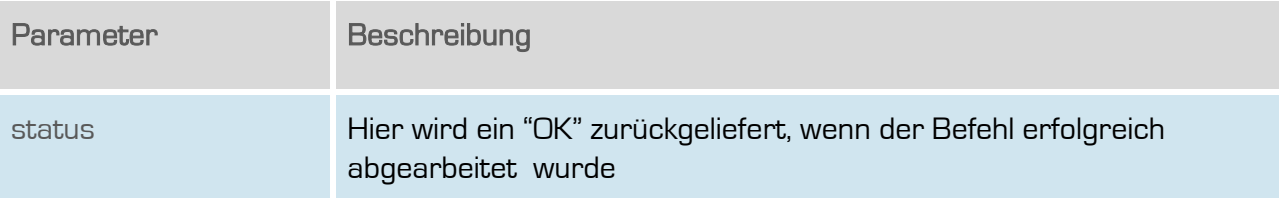

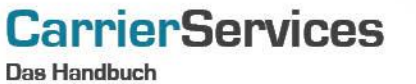

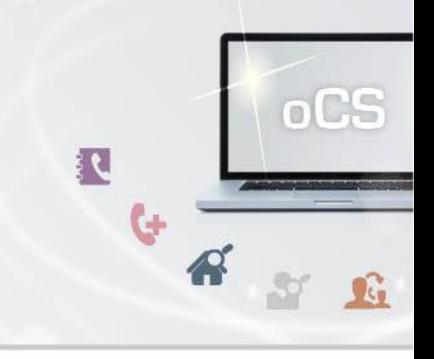

#### <span id="page-10-0"></span>getReceivedTrMessages

Zeigt alle WBCI-Ids, bei denen der EKP Aufnehmend eine Mitteilung zur Übernahme einer technischen Ressource geschickt hat.

## Anfrage

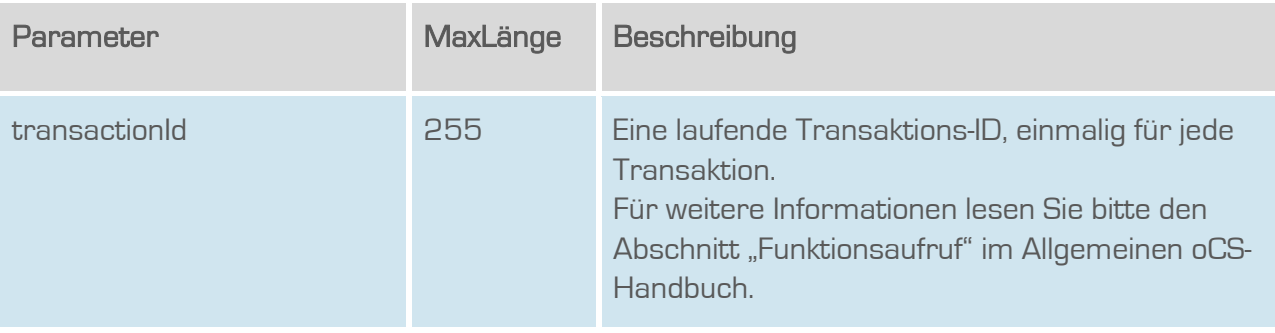

## **Rückgabe**

### getReceivedTrMessagesSuccess

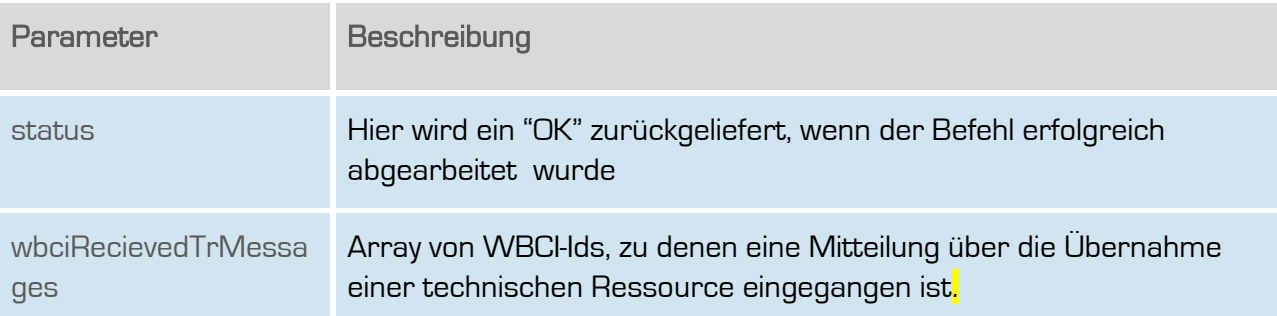

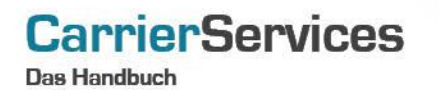

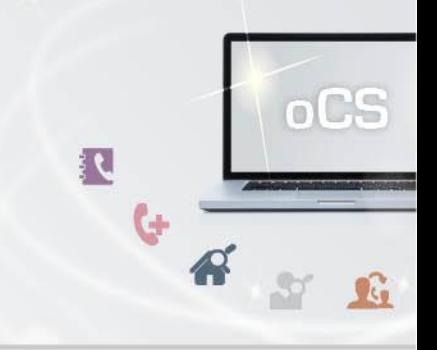

### <span id="page-11-0"></span>getWbciRequest

Abruf aller bisher gesendeten Meldungen zur übergebenen Wbci-ID

#### Anfrage

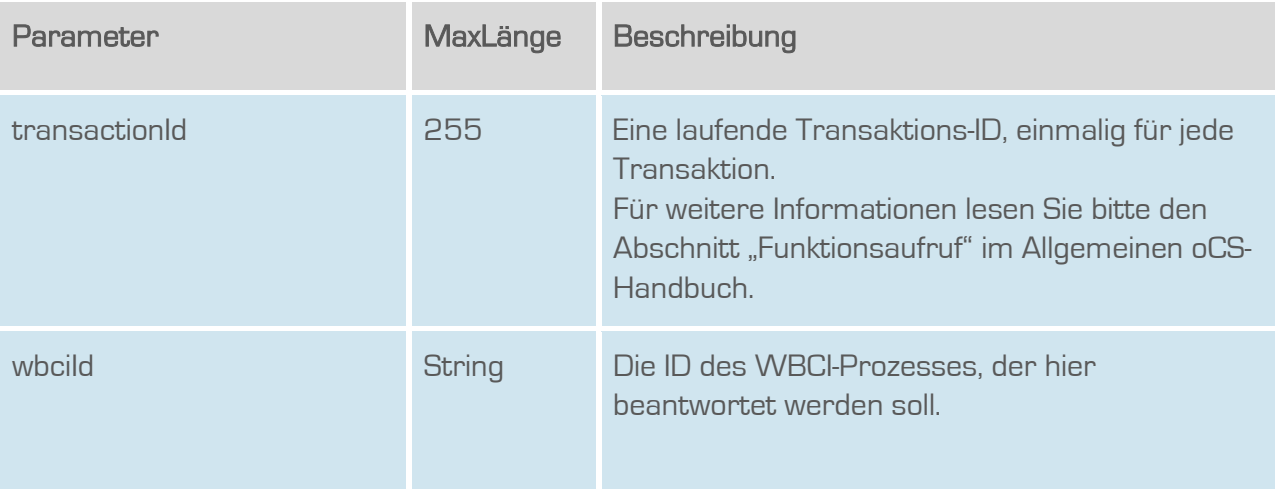

### **Rückgabe**

### getWbciRequestSuccess

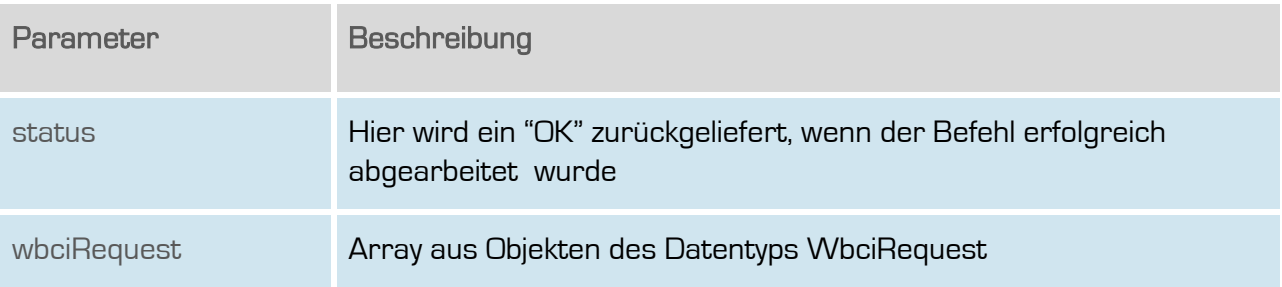

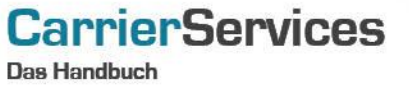

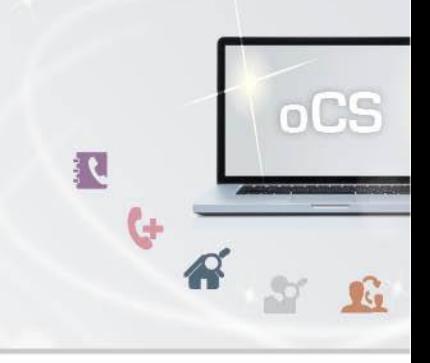

## <span id="page-12-0"></span>getWbciProcess

Mit diesem Befehl können die Basis-Informationen eines WBCI-Vorgangs abgefragt werden.

### Anfrage

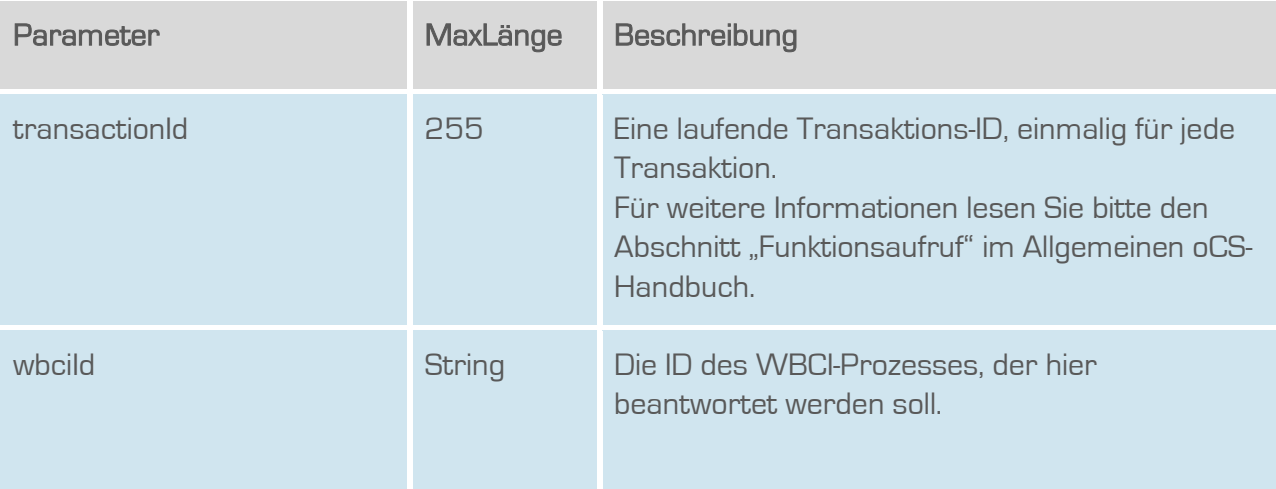

## Rückgabe

## getWbciProcessSuccess

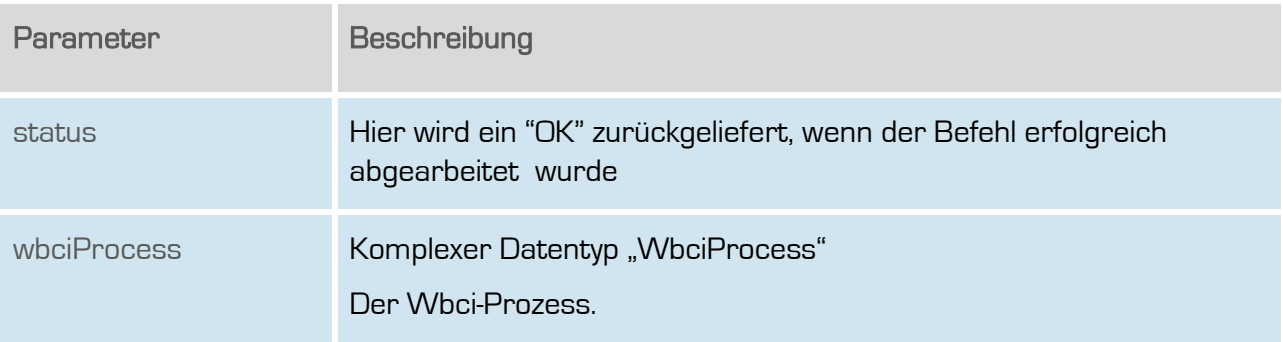

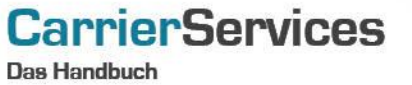

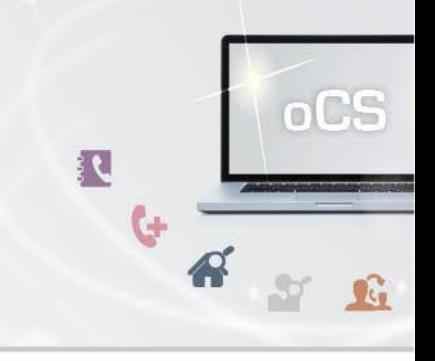

#### <span id="page-13-0"></span>getUnansweredWbciRequests

Gibt eine Liste aller unbeantworteten, initialen WBCI-Requests zurück. Auf die hier zurückgegebenen Requests sind bisher also keinerlei Antworten erfolgt.

### Anfrage

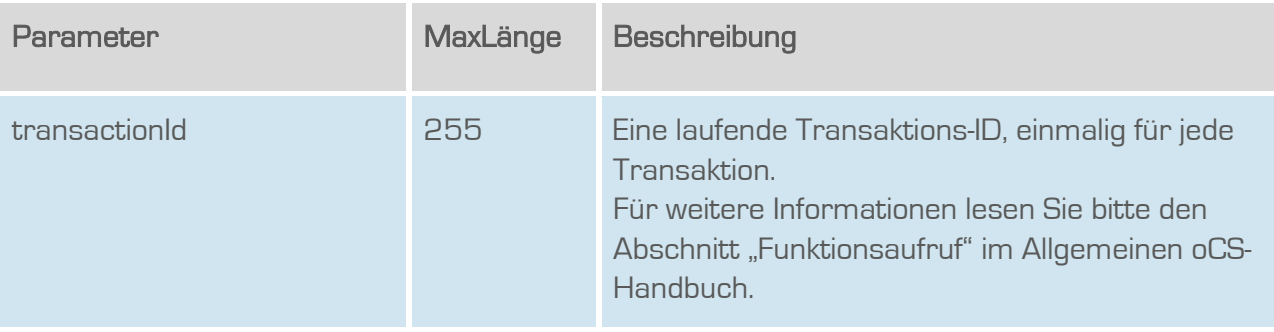

## **Rückgabe**

### getUnansweredWbciRequestsSuccess

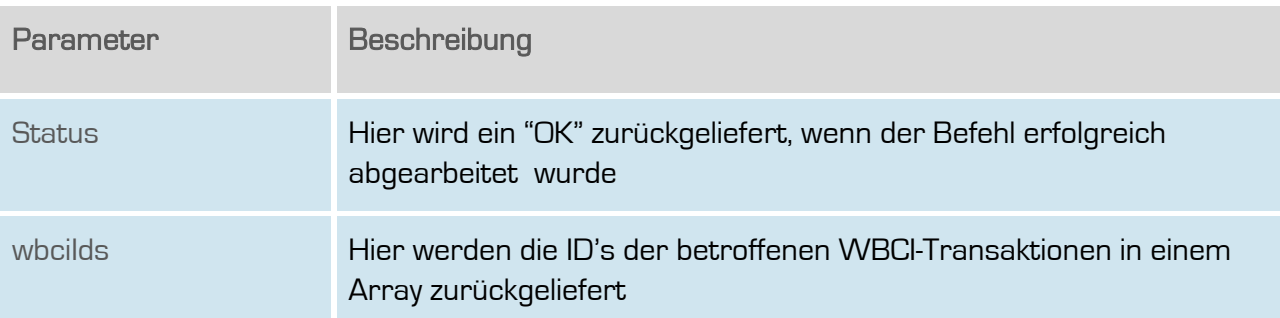

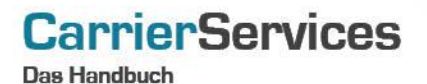

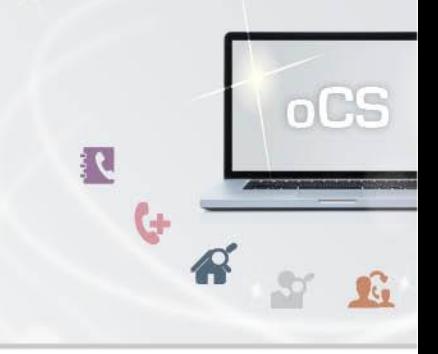

#### getClosedSuccessfullyWbciProcesses

Listet alle erfolgreich abgeschlossenen WBCI-Prozesse als WBCI-Ids auf.

### Anfrage

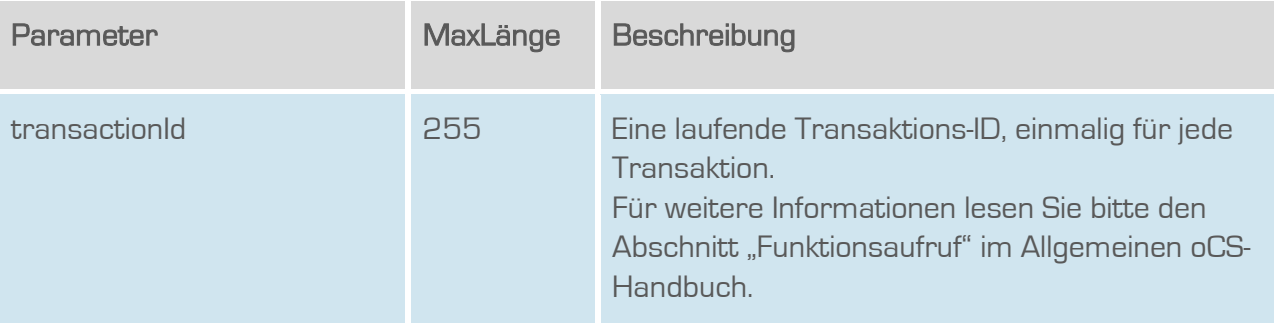

### **Rückgabe**

## GetClosedSuccessfullyWbciProcessesSuccess

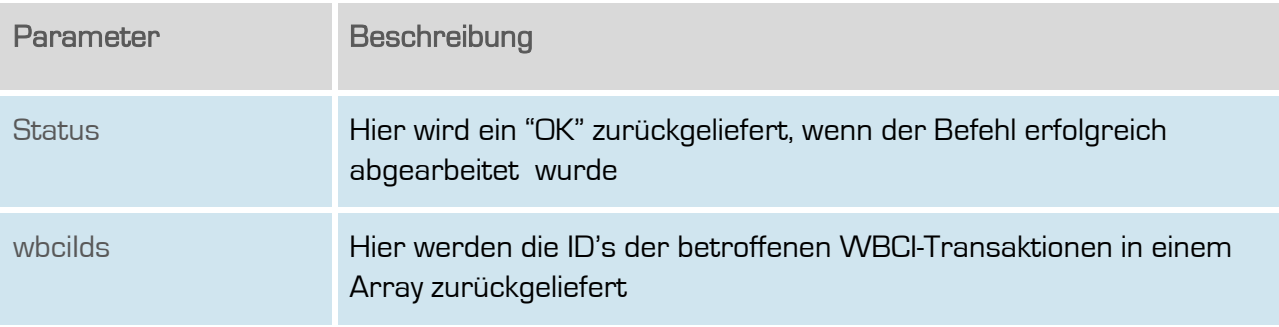

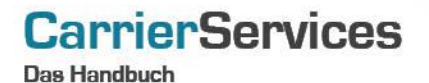

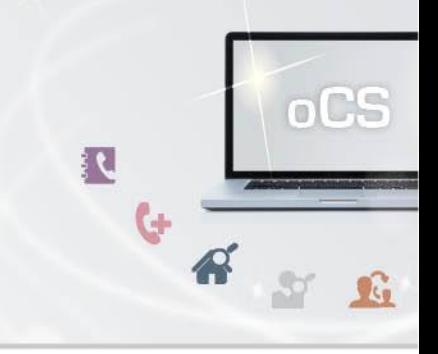

#### getClosedUnsuccessfullyWbciProcesses

Listet alle erfolglos abgeschlossenen WBCI-Prozesse als WBCI-Ids auf.

### Anfrage

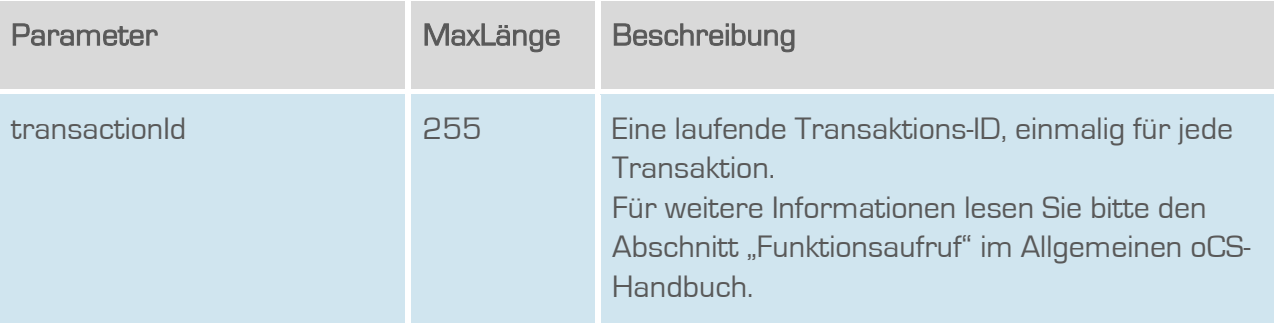

### **Rückgabe**

## GetClosedUnsuccessfullyWbciProcessesSuccess

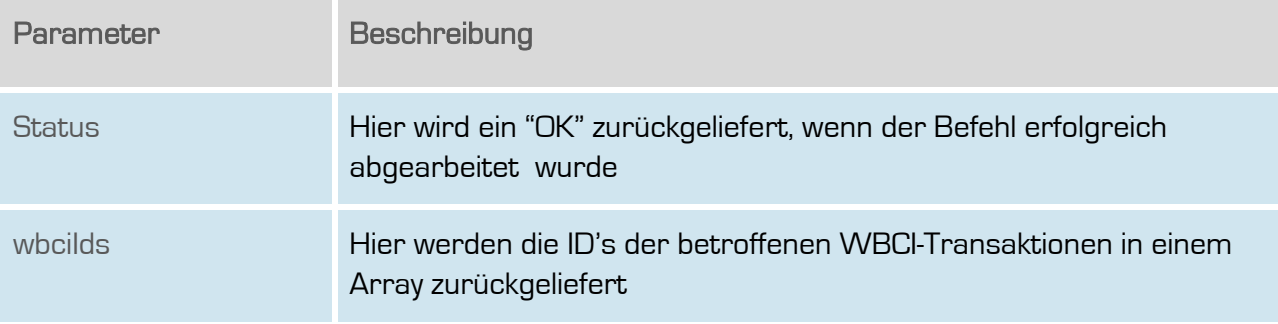

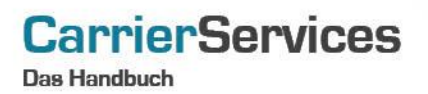

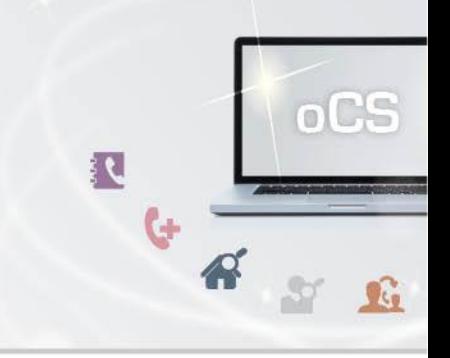

#### <span id="page-16-0"></span>answerCancelationRequest

Hier kann eine Storno-Meldung beantwortet werden.

#### Anfrage

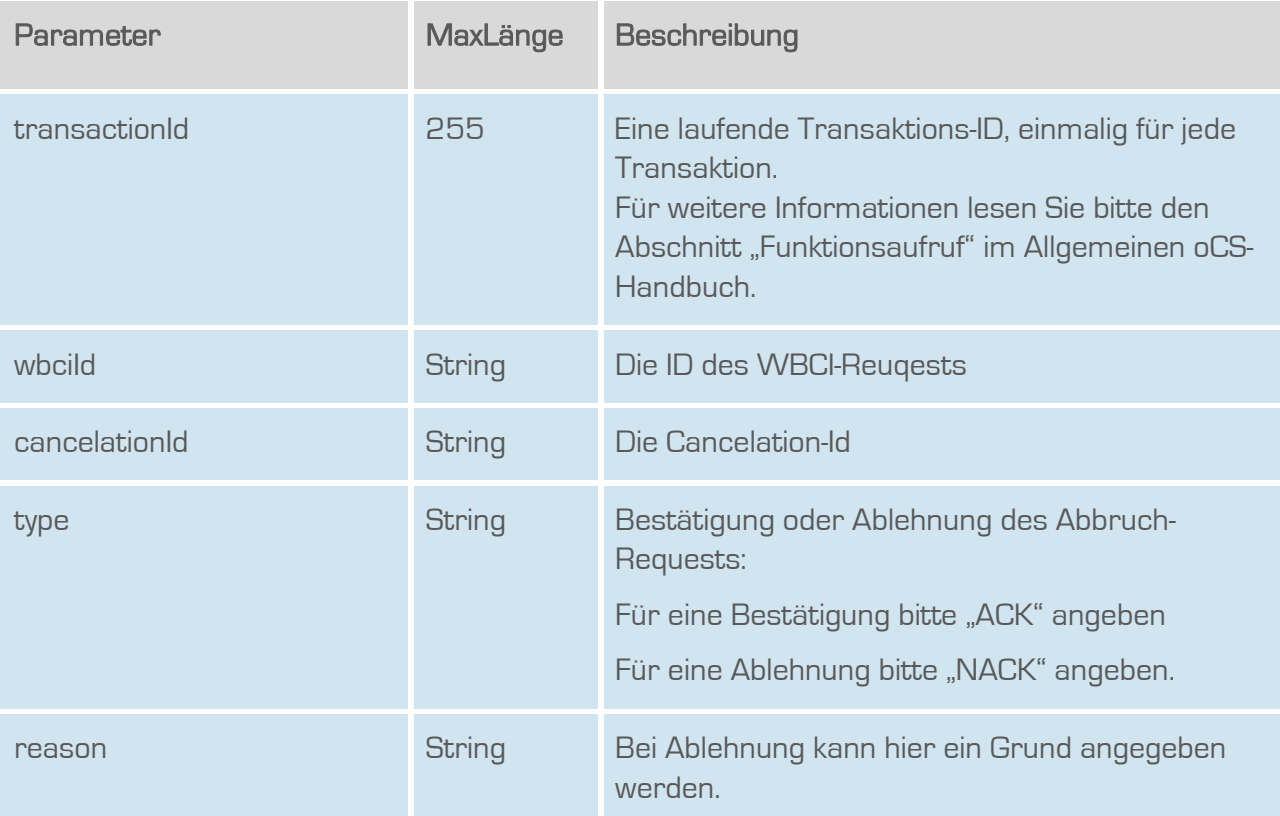

### Rückgabe

#### answerCancelationRequestSuccess

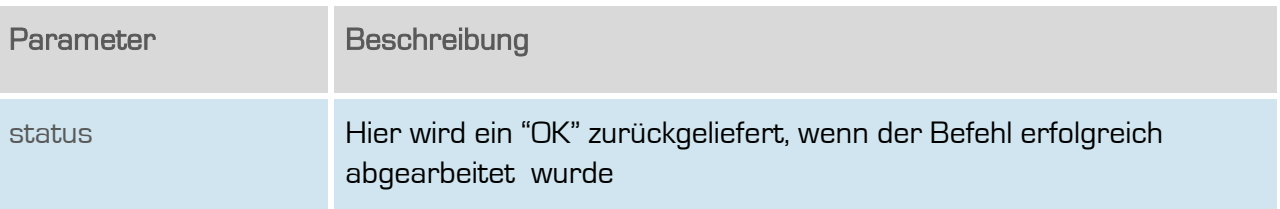

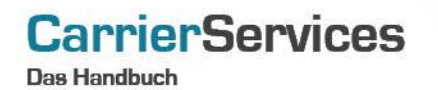

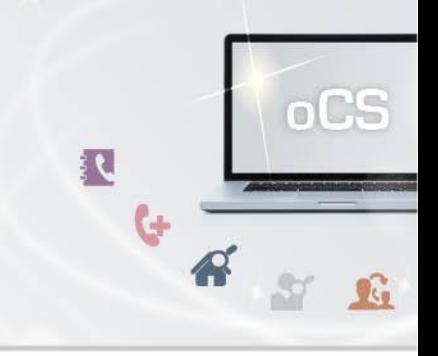

### <span id="page-17-0"></span>InitCancelationRequest

Eine Stornomeldung kann initiiert werden.

#### Anfrage

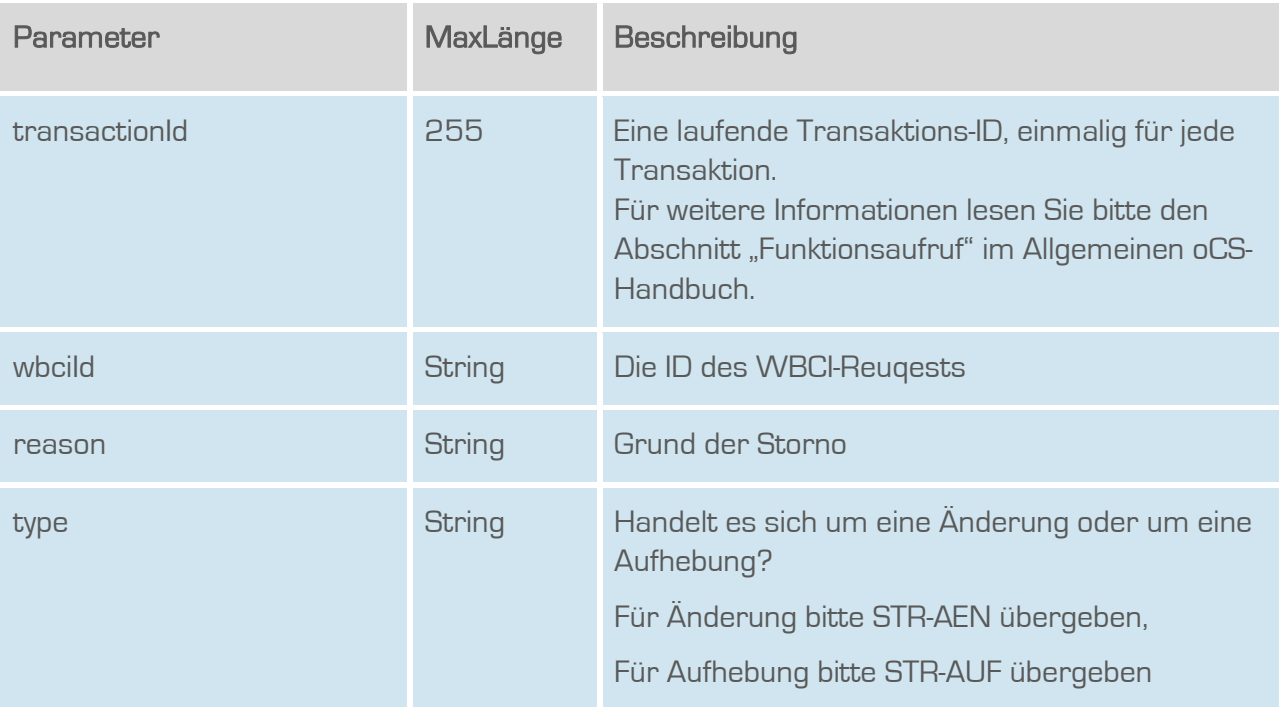

### **Rückgabe**

#### InitCancelationRequestSuccess

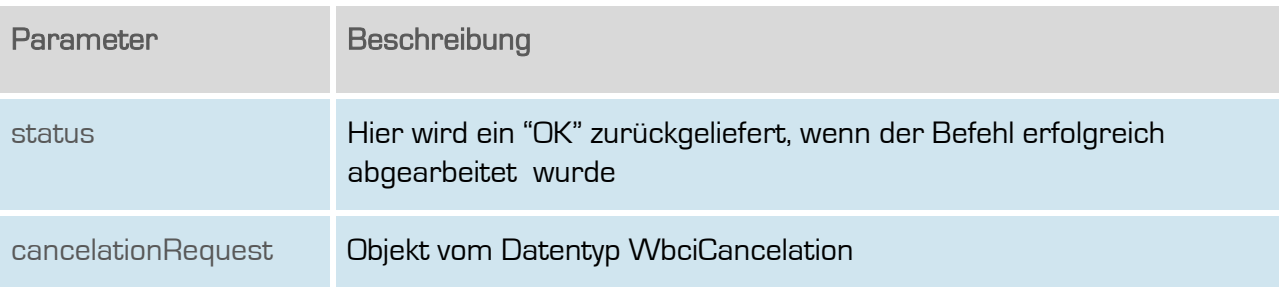

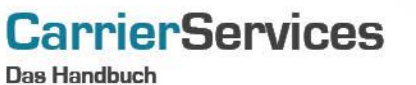

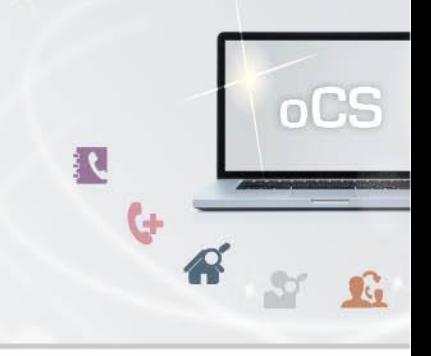

## <span id="page-18-0"></span>InitDateshiftRequest

Hiermit wird zu einer bestehenden WBCI-Transaktion ein neuer Ausführungstermin bestimmt.

### Anfrage

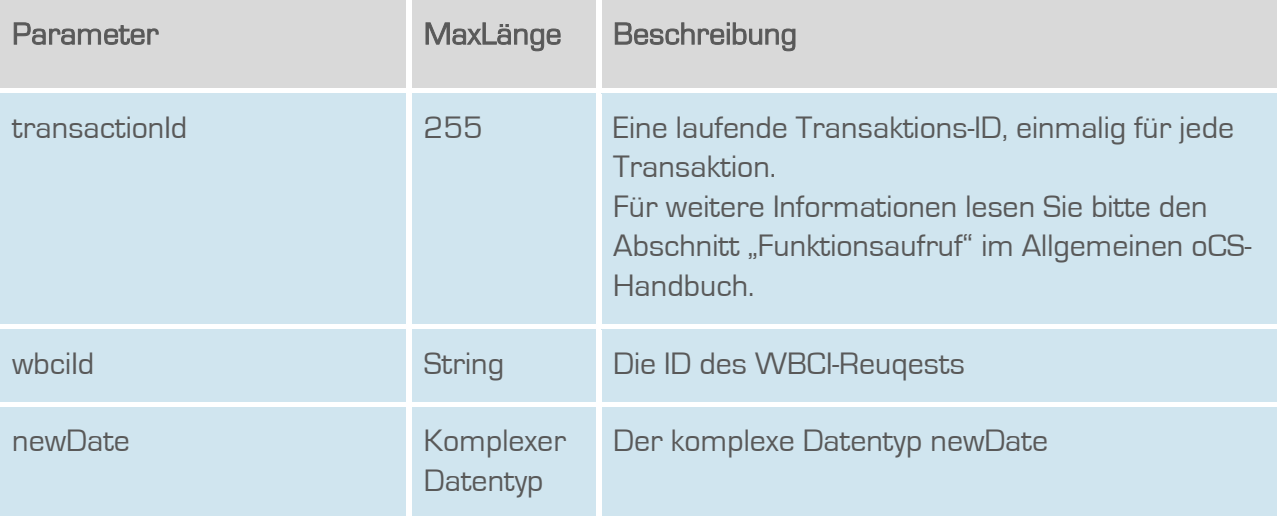

## Rückgabe

### InitDateshiftRequestSuccess

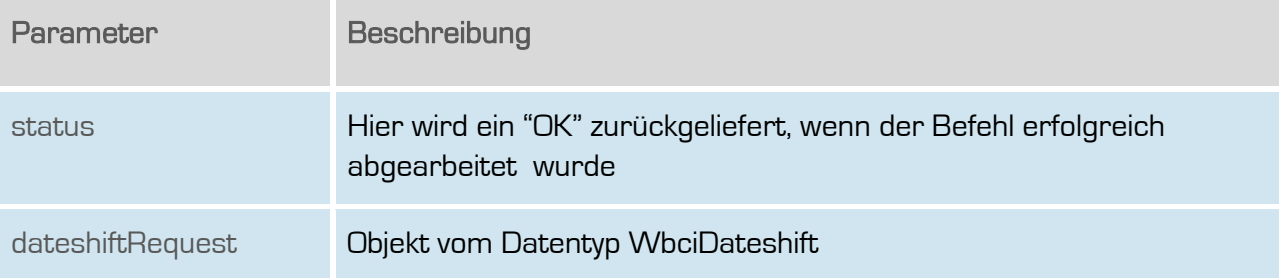

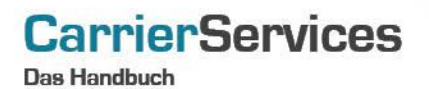

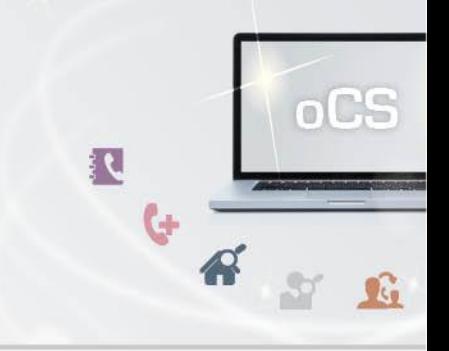

### <span id="page-19-0"></span>getUnansweredCancelationRequests

Gibt eine Liste aller unbeantworteten Storno-Anfragen zurück.

#### Anfrage

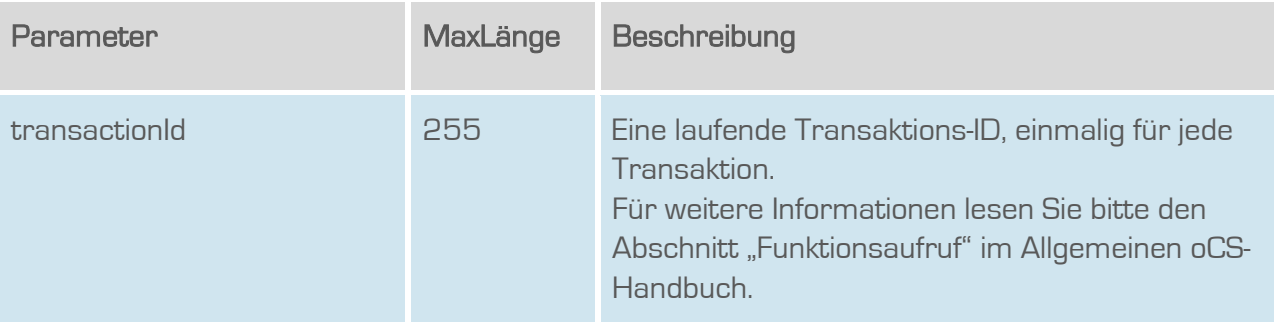

### **Rückgabe**

#### getUnansweredCanceltationRequestsSuccess

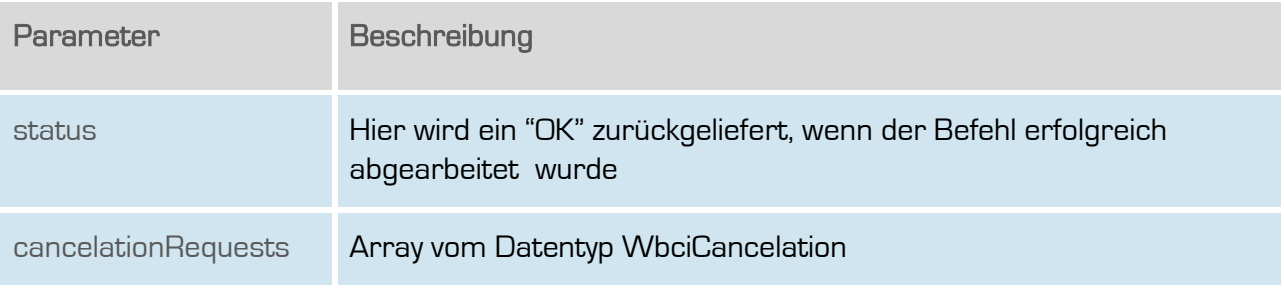

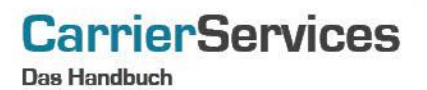

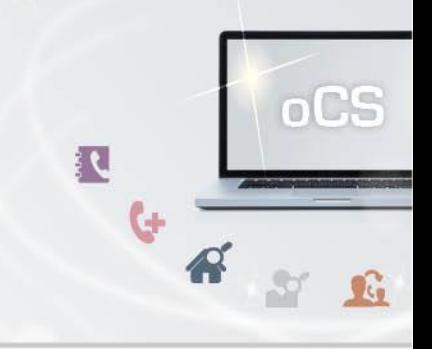

#### <span id="page-20-0"></span>getUnansweredDateshiftRequests

Gibt eine Liste aller unbeantworteten Terminverschiebungs-Anfragen zurück.

#### Anfrage

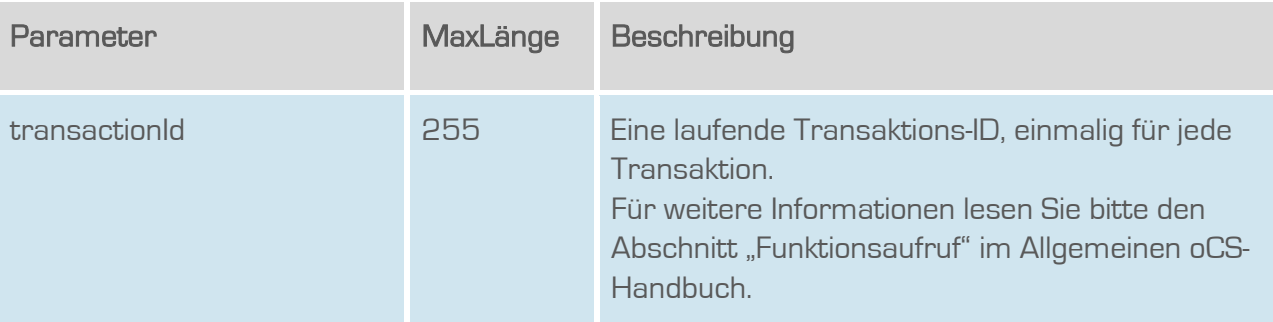

### **Rückgabe**

#### getUnansweredDateshiftRequestsSuccess

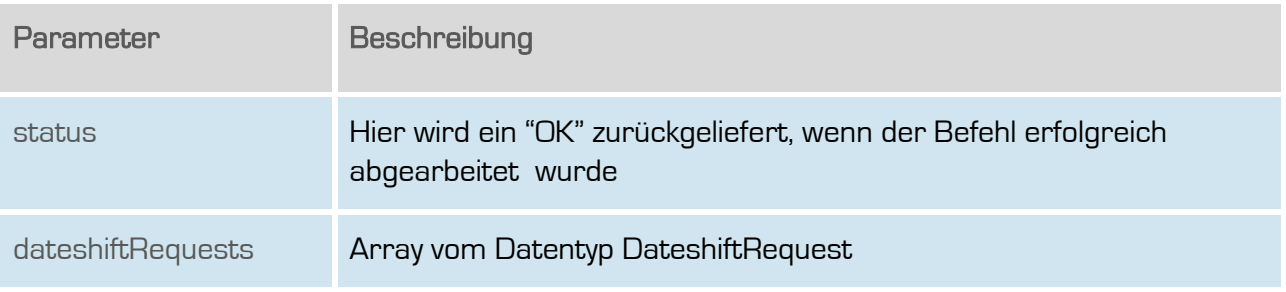

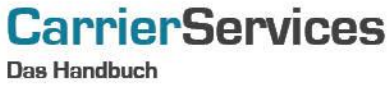

oCS 

#### <span id="page-21-0"></span>answerDateshiftRequest

Beantwortet eine Terminverschiebungs-Anfrage.

## Anfrage

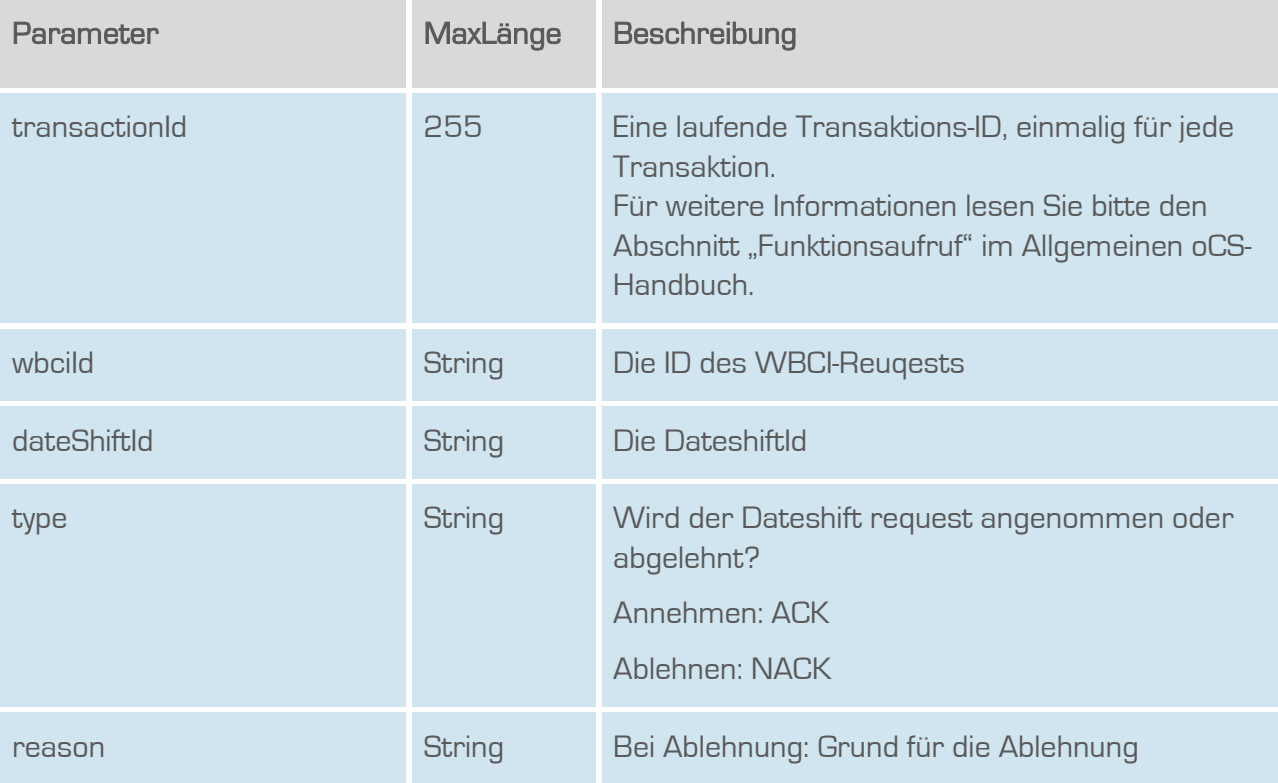

### Rückgabe

### answerDateshiftRequestSuccess

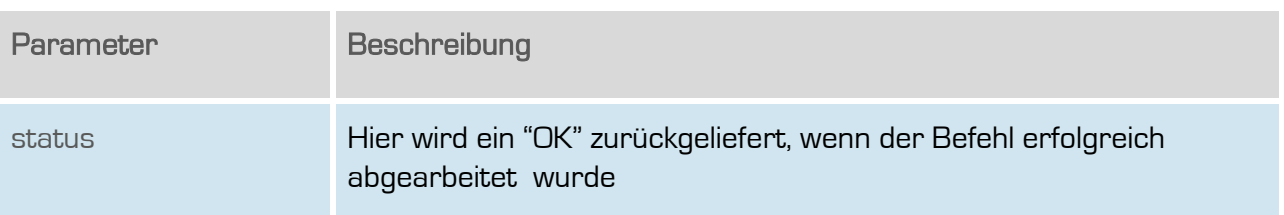

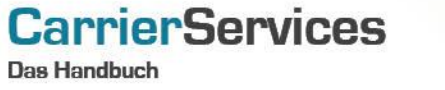

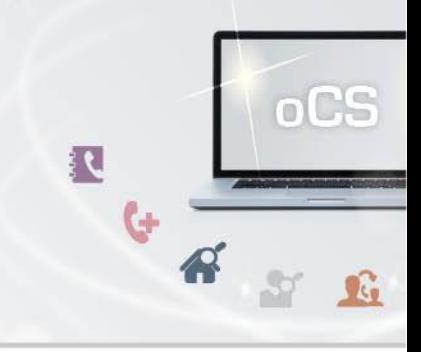

#### <span id="page-22-0"></span>getUnidentifiedSubscriber

Wenn ein übergebender Endkunde nicht direkt einer TNBAccountSubscriberID zugeordnet werden kann, so können die entsprechenden Endkundendaten mit diesem Befehl abgefragt werden.

## Anfrage

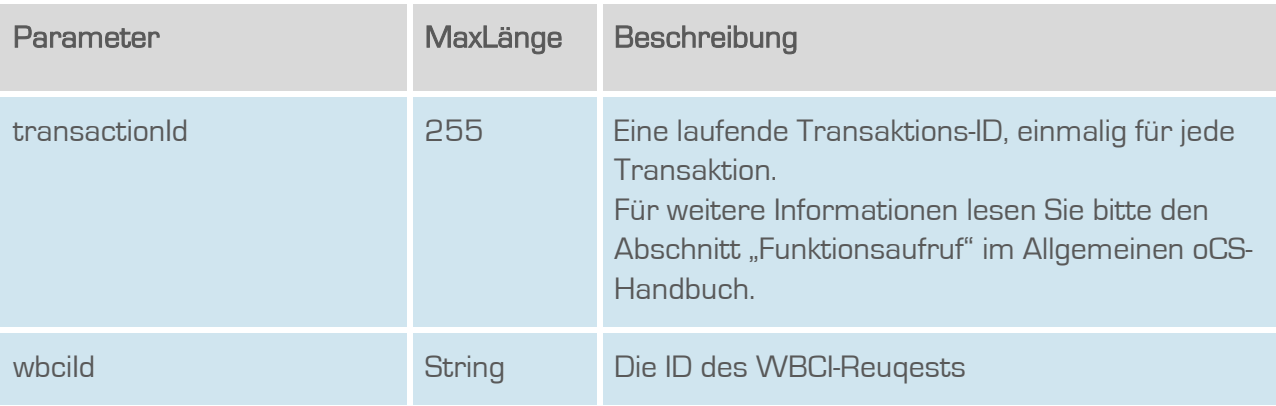

### **Rückgabe**

#### getUnidentifiedSubscriberSuccess

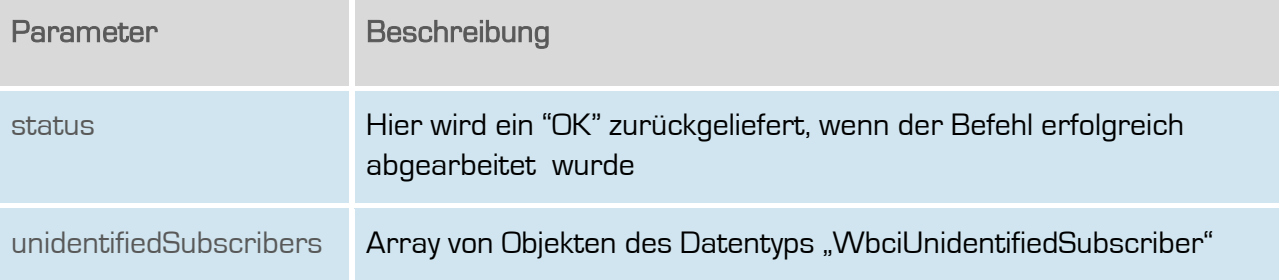